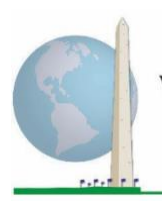

**Washington Group on Disability Statistics** 

12 de mayo

de 2020

# **Directrices analíticas: La creación de identificadores de la discapacidad mediante la sintaxis Stata de la lista breve mejorada de preguntas sobre funcionamiento del Grupo de Washington**

## **Introducción**

La sintaxis Stata para la lista breve mejorada de preguntas sobre funcionamiento del Grupo de Washington se extrae de la sintaxis desarrollada para la lista ampliada de preguntas sobre funcionamiento del Grupo de Washington.

La identificación de la discapacidad en la lista breve mejorada se basa en un nivel de inclusión que es al menos una esfera/pregunta codificada como TIENE MUCHA DIFICULTAD o LE RESULTA IMPOSIBLE, o, para las esferas de Ansiedad o Depresión, el nivel de dificultad más alto en una escala de cuatro puntos.

La lista breve mejorada comprende la lista breve MÁS las esferas Parte superior del cuerpo, Ansiedad y Depresión: un total de 12 preguntas en 9 esferas del funcionamiento.

**NOTA:** para el análisis de los datos, utilice sus técnicas de ponderación y estimación habituales.

La sintaxis Stata se basa en las *etiquetas de variable* indicadas en la tabla que aparece más adelante. El módulo completo de la lista breve mejorada de preguntas sobre funcionamiento del Grupo de Washington comprende más preguntas de las incluidas en esta tabla. El estado de discapacidad se determina según la dificultad para realizar actividades básicas universales *sin* el uso de tecnología de apoyo ni ningún otro tipo de asistencia.

Las preguntas sobre el uso de medicamentos para tratar los síntomas de la ansiedad o la depresión no forman parte de las variables analíticas consideradas en la sintaxis.

Al determinar los identificadores de la discapacidad, solo se utilizan las preguntas o variables que figuran abajo.

#### Los **documentos sobre implementación del Grupo de Washington** comprenden las

herramientas desarrolladas por el Grupo de Washington sobre Estadísticas de la Discapacidad con el objeto de recopilar datos sobre la discapacidad internacionalmente comparables a través de censos y encuestas. En los documentos se abordan las mejores prácticas en materia de ejecución de la lista breve, la lista ampliada, la lista breve mejorada, los módulos del Grupo de Washington y el Fondo de las Naciones Unidas para la Infancia (UNICEF) sobre el funcionamiento en niños y niñas de 2 a 4 años y de 5 a 17 años, y el módulo sobre discapacidad para encuestas de población activa del Grupo de Washington y la Organización Internacional del Trabajo (OIT), así como otras herramientas del Grupo de Washington. Entre muchos otros temas, se tratan la traducción, las especificaciones de las preguntas, las directrices analíticas, los códigos de programación para los análisis, y el uso de las herramientas con fines de desglose.

Para consultar otros documentos sobre implementación del Grupo de Washington y obtener información adicional, visite su sitio web: [http://www.washingtongroup](http://www.washingtongroup-disability.com/)[disability.com/.](http://www.washingtongroup-disability.com/)

#### **Asegúrese de utilizar las mismas** *etiquetas de variable* **O BIEN de revisar la sintaxis Stata con el fin de que refleje las** *etiquetas de variable* **de su base de datos.**

La lista breve de preguntas sobre funcionamiento del Grupo de Washington se aplica como parte de la Encuesta Nacional de Entrevistas de Salud (NHIS) de los Estados Unidos. Los datos utilizados para elaborar estas directrices proceden de la encuesta de 2013.

*Nota dirigida a los usuarios de la Encuesta Nacional de Entrevistas de Salud: los nombres de variable del archivo de datos de dicha encuesta y la documentación pueden diferir de los indicados en este documento, p. ej., la esfera de cuidado personal indicada como SC\_SS, es UB\_SS en el archivo de datos y la documentación de la Encuesta Nacional de Entrevistas de Salud.*

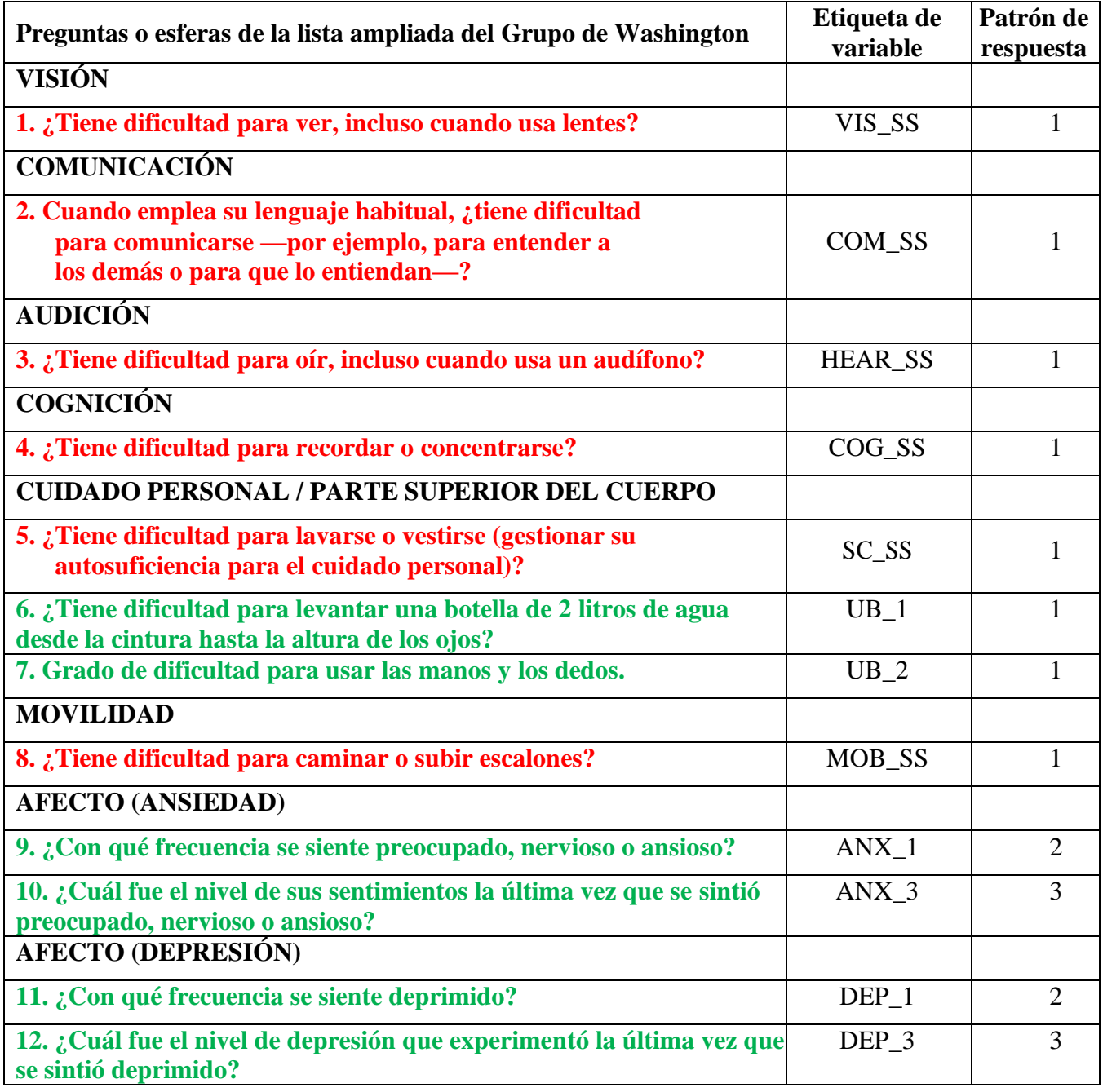

#### **NOTA:** Las preguntas en **rojo** pertenecen a la lista breve de preguntas sobre funcionamiento del Grupo de Washington.

Las preguntas en **rojo** y **verde** están incluidas en la **lista breve mejorada**.

#### **Patrones de respuesta**:

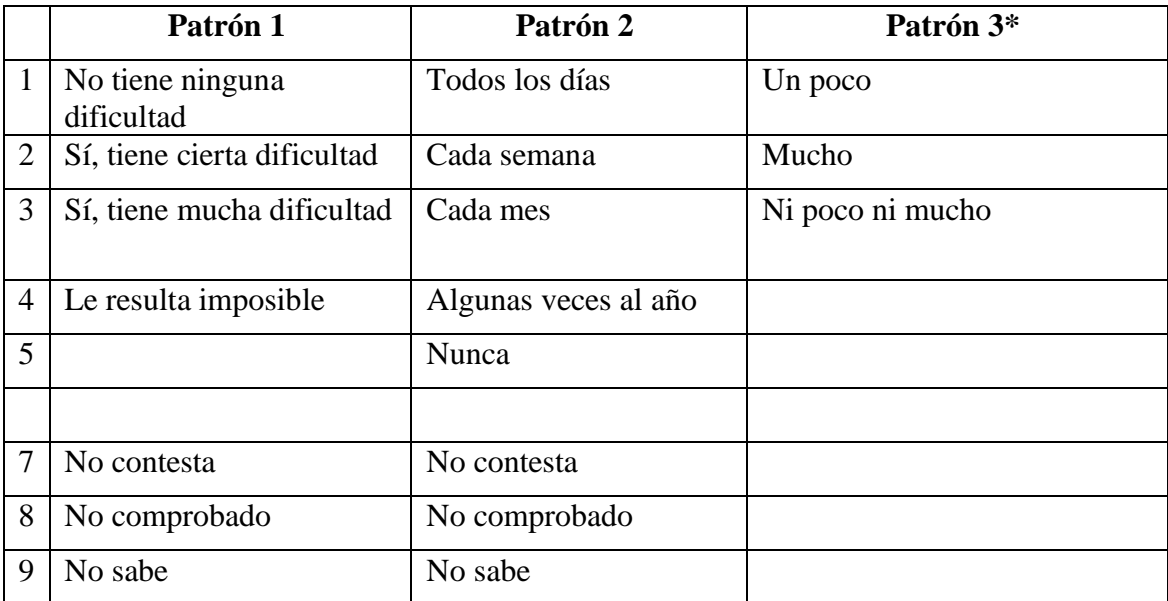

#### **\* ADVIÉRTASE QUE, EN LA SINTAXIS QUE APARECE MÁS ADELANTE, LOS ELEMENTOS CON EL PATRÓN DE RESPUESTA 6 (ANX\_3 Y DEP\_3) SE RECODIFICAN PARA COLOCAR NUMÉRICAMENTE "NI POCO NI MUCHO" ENTRE "UN POCO" Y "MUCHO".**

La sintaxis Stata presentada a continuación incluye un par de elementos específicos del contenido de la lista breve mejorada.

En primer lugar, era importante establecer identificadores únicos de esferas específicas para las esferas de funcionamiento que incluían varias preguntas (Funcionamiento de la parte superior del cuerpo, Ansiedad y Depresión). Por ejemplo, el funcionamiento de la parte superior del cuerpo incluye dos preguntas y cada una hace referencia a acciones específicas y únicas, a saber: la dificultad para levantar una botella de agua desde la cintura hasta la altura de los ojos (brazos u hombros), y la dificultad para usar las manos y los dedos. Esas dos preguntas se analizaron y combinaron para producir un solo indicador para la parte superior del cuerpo con cuatro niveles de dificultad que van de 1, dificultad baja, a 4, dificultad alta, de manera semejante a las categorías de respuesta de las preguntas únicas de la lista breve de preguntas sobre funcionamiento del Grupo de Washington, a saber: no tiene ninguna dificultad; tiene cierta dificultad; tiene mucha dificultad; y le resulta imposible. Como en la esfera Parte superior del cuerpo, las otras esferas de la lista breve mejorada, Ansiedad y Depresión, tienen patrones de respuesta diferentes que no se "traducen" de manera inmediata al patrón de respuesta habitual del Grupo de Washington. Para estas esferas del funcionamiento, se elaboró y registró un patrón de respuesta similar en forma de escala de cuatro niveles, del 1 al 4, donde 1 representa el nivel más bajo de dificultad y 4 el más alto.

En segundo lugar, se evaluaron los indicadores de esferas individuales con el fin de determinar el punto de corte apropiado para la inclusión en un identificador de la discapacidad general —con el propósito de estimar la prevalencia y desglosar los indicadores de resultados según el estado de discapacidad—.

## **NOTA:**

para todas las variables, los códigos 7) *No contesta*, 8) *No comprobado* y 9) *No sabe*, se recodifican como *Falta*.

## **Stata WG-SS Enhanced Syntax Annotated with Output Tables**

Actual Stata syntax is indented and are in Bold text.

NOTE: For data analysis, use your standard weighting and estimation techniques.

The syntax below produces **frequency distributions** on individual domain questions – **crosstabulations** on multiple domain questions, and calculates INDICATOR variables for domains with multiple questions – for use in the determination of disability identifiers.

*Step 1: Generate frequency distributions on each of the six domain variables.*

VIS\_SS is the WG-SS **Vision** question.

**gen** Vision=VIS\_SS **if inlist**(VIS\_SS, 1, 2, 3, 4) **replace** Vision=. **if inlist**(VIS\_SS, 7, 8, 9) **tabulate** Vision

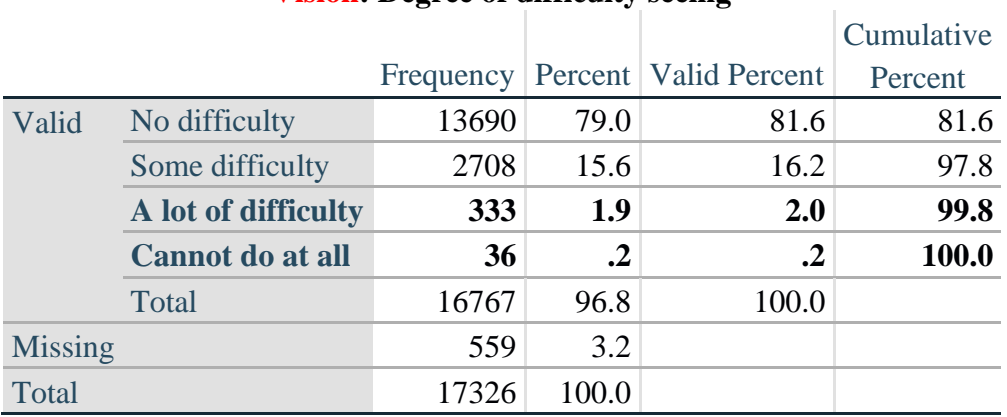

## **Vision: Degree of difficulty seeing**

HEAR\_SS is the WG-SS **Hearing** question.

**gen** Hearing=HEAR\_SS **if inlist**(HEAR\_SS, 1, 2, 3, 4) **replace** Hearing=. **if inlist**(HEAR\_SS, 7, 8, 9) **tabulate** Hearing

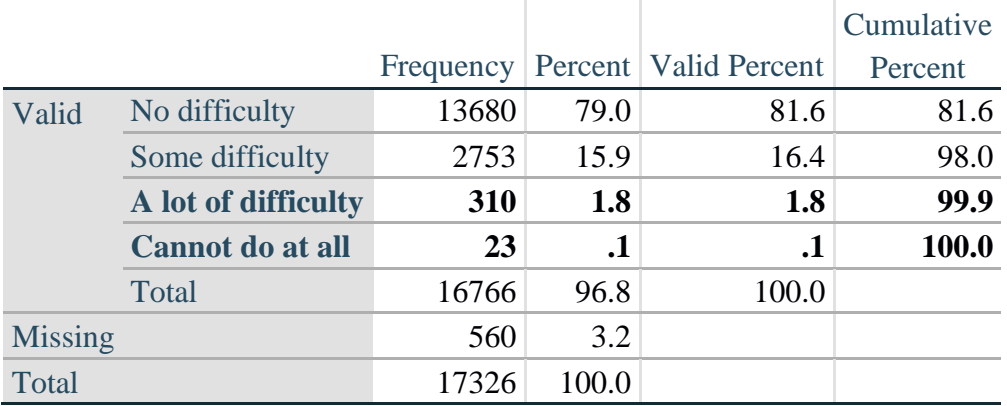

### **Hearing: Degree of difficulty hearing**

MOB\_SS is the WG-SS **Mobility** question.

**gen** Mobility=MOB\_SS **if inlist**(MOB\_SS, 1, 2, 3, 4) **replace** Mobility=. **if inlist**(MOB\_SS, 7, 8, 9) **tabulate** Mobility

#### **Mobility: Degree of difficulty walking or climbing steps**

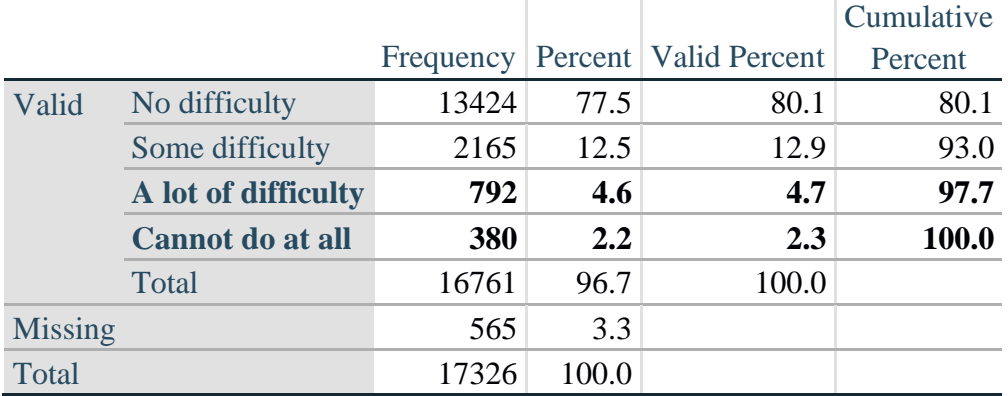

COM\_SS is the WG-SS **Communication** question.

**gen** Communication=COM\_SS **if inlist**(COM\_SS, 1, 2, 3, 4) **replace** Communication=. **if inlist**(COM\_SS, 7, 8, 9) **tabulate** Communication

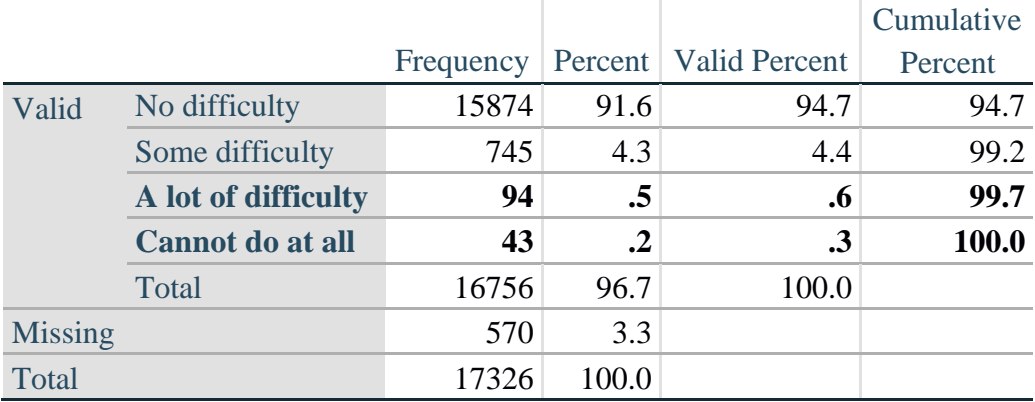

## **Communication: Degree of difficulty communicating using usual language**

SC\_SS is the WG-SS **Self-care** question.

**gen** Self\_Care=SC\_SS **if inlist**(SC\_SS, 1, 2, 3, 4) **replace** Self\_Care=. **if inlist**(SC\_SS, 7, 8, 9) **tabulate** Self\_Care

#### **Self\_Care: Degree of difficulty with self-care**

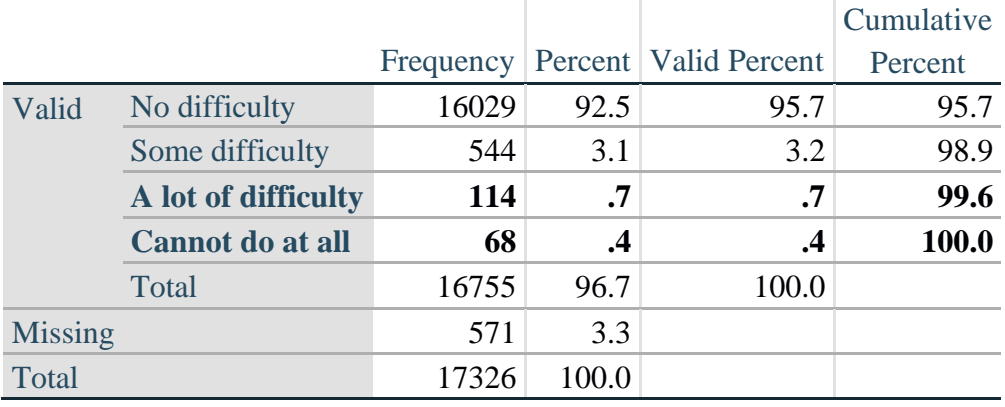

COG\_SS is the WG-SS **Cognition** question.

**gen** Cognition=COG\_SS **if inlist**(COG\_SS, 1, 2, 3, 4) **replace** Cognition=. **if inlist**(COG\_SS, 7, 8, 9) **tabulate** Cognition

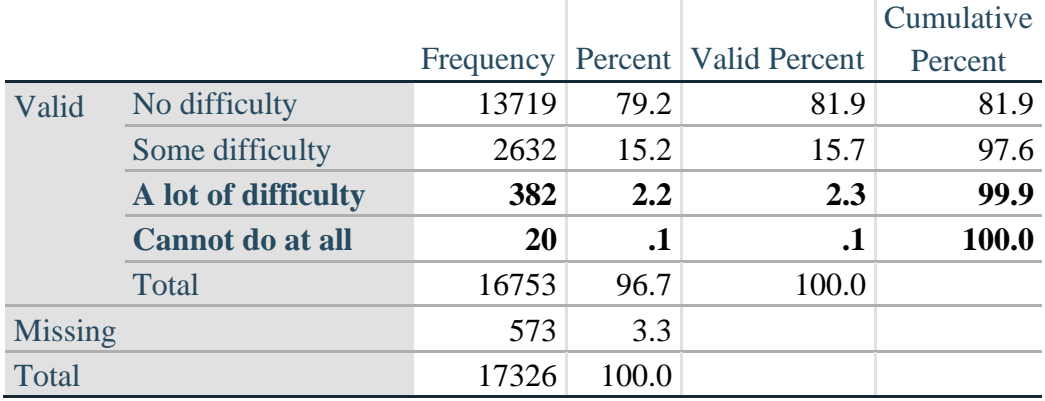

## **Cognition: Degree of difficulty remembering or concentrating**

#### **UPPER BODY**

*Step 2. Generate frequency distributions and cross-tabulations for Upper body domain questions and determine the Upper Body Indicator.*

UB\_1 is *Difficulty raising 2 liter bottle of water from waist to eye level*. UB\_2 is *Difficulty using hands and fingers*

> **gen** UB\_1\_R=UB\_1 **if inlist**(UB\_1, 1,2,3,4) **replace** UB\_1\_R=. **if inlist**(UB\_1, 7,8,9)

> **gen** UB\_2\_R=UB\_2 **if inlist**(UB\_2, 1,2,3,4) **replace** UB\_2\_R=. **if inlist**(UB\_2, 7,8,9)

First, calculate frequency distributions on the two extended set questions.

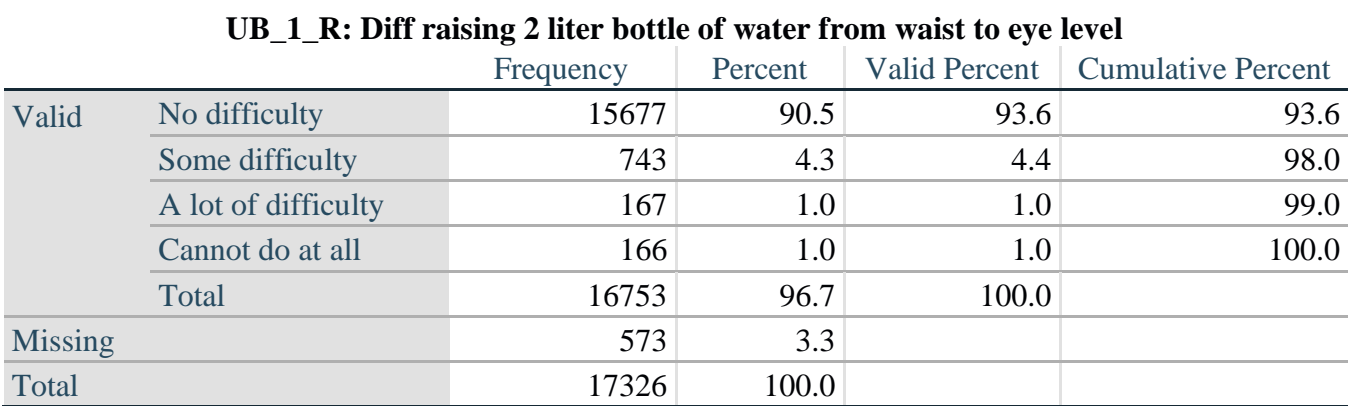

#### **tabulate** UB\_2\_R

**tabulate** UB\_1\_R

#### **UB\_2**\_R**: Degree of difficulty using hands and fingers**

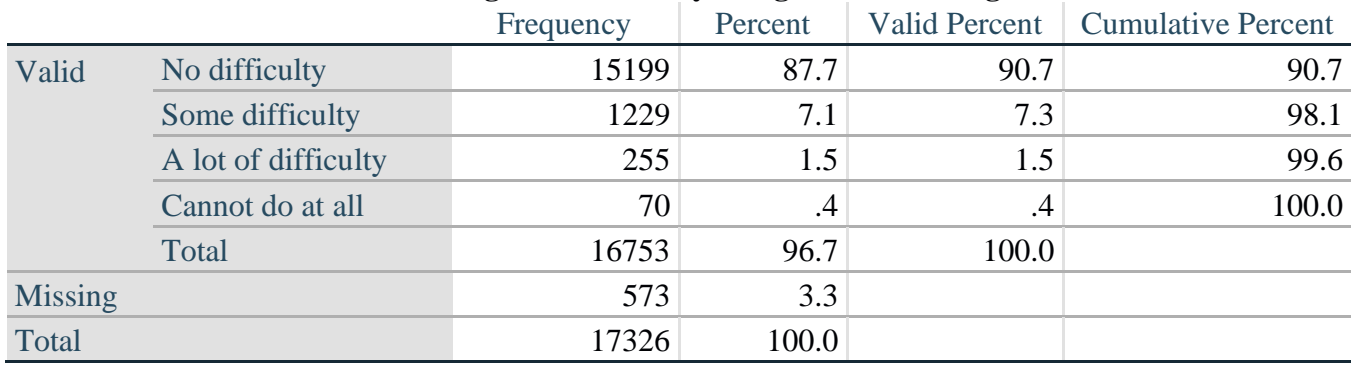

*Step 3. Generate a cross-tabulation of the two Upper body Extended Set questions: UB\_2*\_R *and UB\_1*\_R*.*

The syntax below produces a cross-tabulation of the two Extended Set questions: UB\_1\_R: *Difficulty raising a 2 liter bottle of water from waste to eye level* UB\_2\_R: *Difficulty using hands and fingers* to determine a single UPPER BODY INDICATOR (UB\_INDICATOR).

#### **tabulate** UB\_2\_R UB\_1\_R

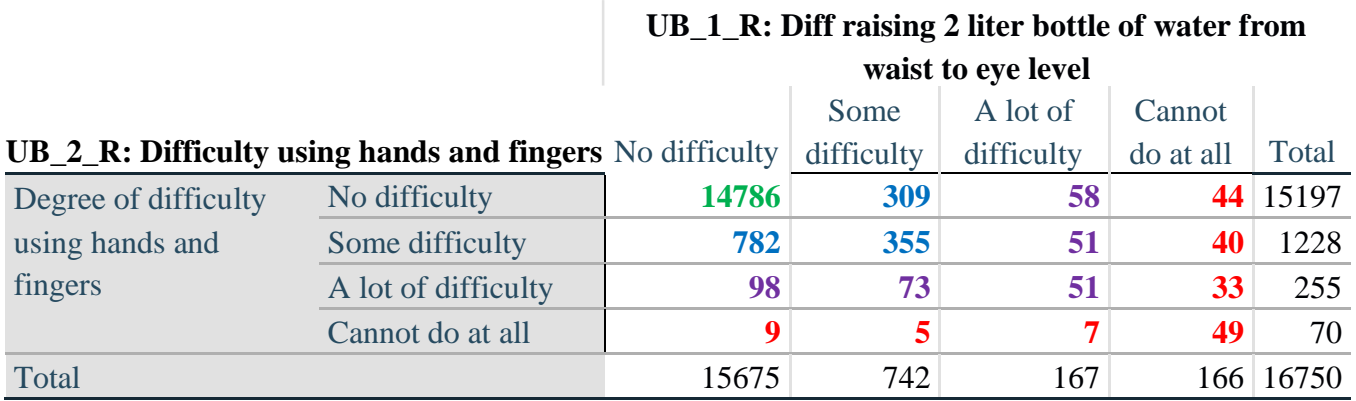

*Step 4. Create an UPPER BODY INDICATOR (UB\_INDICATOR) based on the two additional upper body questions UB\_2\_R and UB\_3\_R.*

Syntax below creates UB\_INDICATOR based on the distribution in the cross-tabulation above.

**gen** UB\_INDICATOR=4 **if** (UB\_1\_R==4 | UB\_2\_R==4) **replace UB\_INDICATOR=3 <b>if** UB\_INDICATOR  $\sim$  =4 & (UB\_1\_R==3 | UB\_2\_R==3) **replace** UB\_INDICATOR=2 **if** UB\_INDICATOR ~=4 & UB\_INDICATOR~=3 & ///  $(UB_1_R==2 | UB_2_R==2)$ **replace** UB\_INDICATOR=1 **if** UB\_INDICATOR~=4 & UB\_INDICATOR~=3 & /// UB INDICATOR~=2 & (UB\_1\_R==1 | UB\_2\_R==1) **tabulate** UB\_INDICATOR

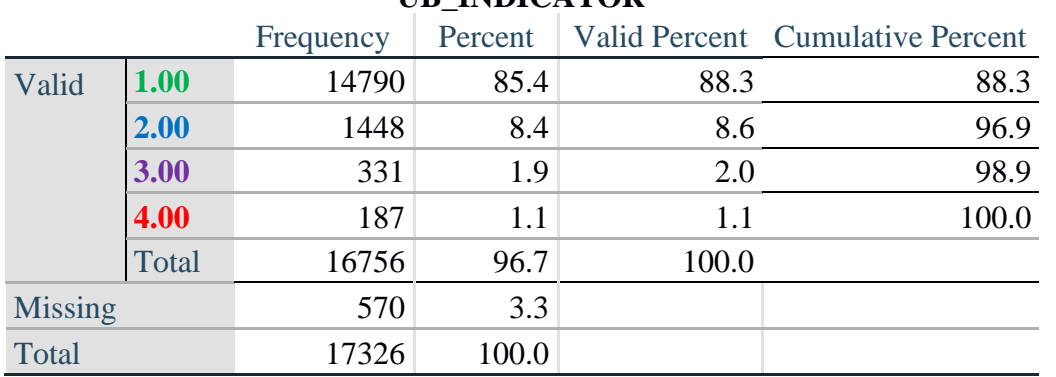

#### **UB\_INDICATOR**

#### **ANXIETY**

*Step 5.Generate frequency distribution on ANX\_1.*

First, calculate frequency distributions on ANX\_1: *How often do you feel worried, nervous or anxious*?

**gen** ANX\_1\_R=ANX\_1 **if inlist**(ANX\_1, 1,2,3,4,5) **replace** ANX\_1\_R=. **if inlist**(ANX\_1, 7,8,9) **tabulate** ANX\_1\_R

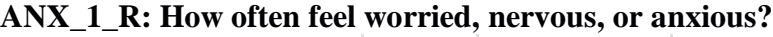

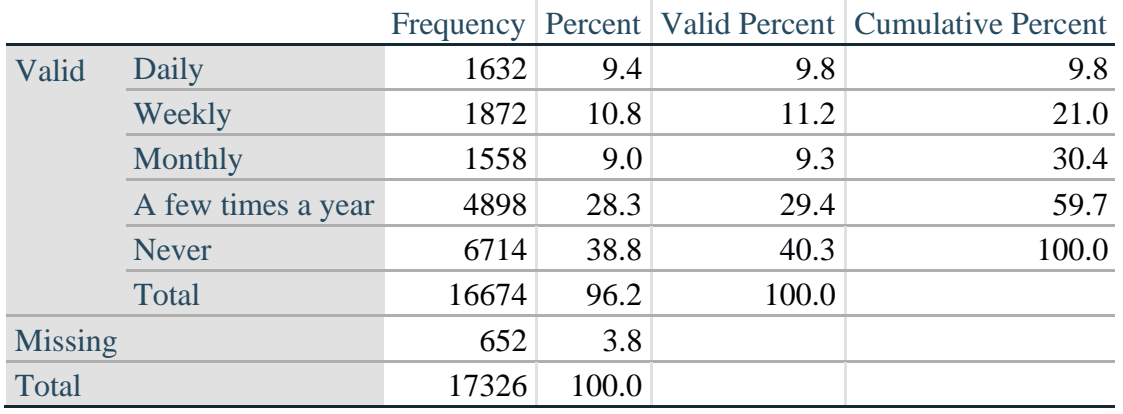

*Step 6. The syntax below recodes ANX\_3R into ANX\_3Y 1) to create a NOT ASKED category based on those who responded NEVER to ANX\_1\_R and 2) to place "SOMEWHERE BETWEEN" numerically in-between "A LITTLE" and "ALOT".*

**gen** ANX\_3Y=1 **if** ANX\_3R==1 **replace** ANX\_3Y=3 **if** ANX\_3R==2 **replace** ANX\_3Y=2 **if** ANX\_3R==3 **replace** ANX\_3Y=. **if inlist**(ANX\_3R, 7, 8, 9)

Recode ANX\_3Y to 0 (not asked) if ANX\_1 is 5 (Never)

**replace** ANX\_3Y=0 **if** ANX\_1==5 **tabulate** ANX\_3Y

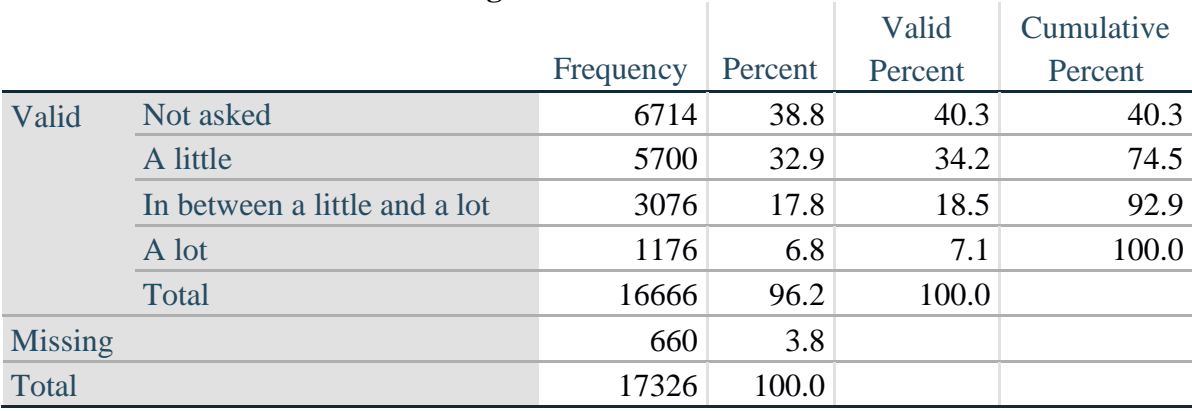

#### **ANX\_3Y: Level of feelings last time felt worried/nervous/anxious**

*Step 7. Generate a cross-tabulation of the anxiety Extended Set questions: ANX\_1\_R and ANX\_3Y.*

The syntax below produces a cross-tabulation of ANX\_1\_R: *How often you felt worried, nervous or anxious* (a measure of frequency) and ANX\_3Y: *The level of those feeling the last time you felt worried, nervous or anxious* (a measure of intensity) – used to determine a single ANXIETY INDICATOR (ANX\_INDICATOR).

**tabulate** ANX\_3Y ANX\_1\_R

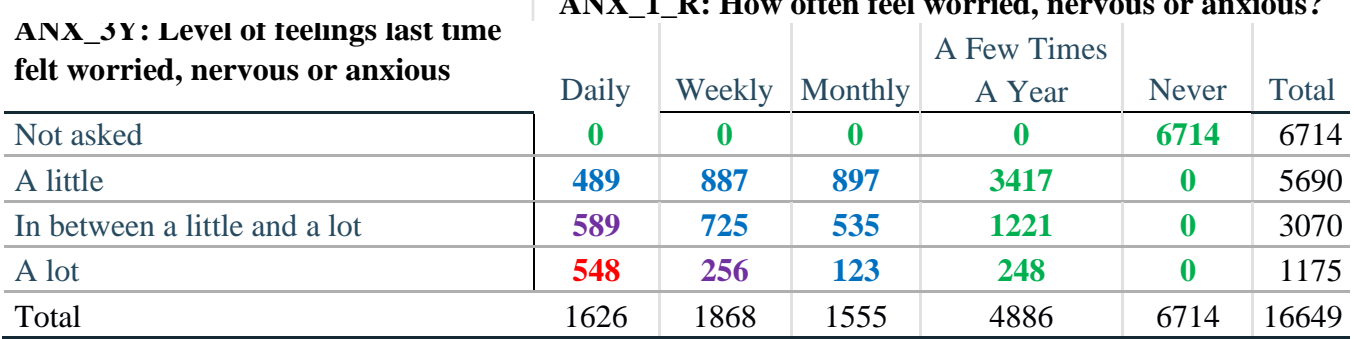

## **ANX\_1\_R: How often feel worried, nervous or anxious?**

*Step 8. Create an ANXIETY INDICATOR (ANX\_INDICATOR) based on the two anxiety questions ANX\_1\_R and ANX\_3Y.*

Syntax below creates ANX\_INDICATOR based on the distribution in the cross-tabulation above.

**gen** ANX\_INDICATOR=1 **if**  $(ANX_3Y \le 4 \& (ANX_1_R=4 | ANX_1_R=5))$ **replace** ANX\_INDICATOR=2 **if** ((ANX\_1\_R==3) | (ANX\_1\_R < 3 & ANX\_3Y==1) | **///**  $(ANX_1_R==2 & ANX_3Y==2))$ **replace** ANX\_INDICATOR=3 **if** ((ANX\_1\_R==1 & ANX\_3Y==2) | **///**  $(ANX_1_R==2 & ANX_3Y==3))$ **replace** ANX INDICATOR=4 **if**  $(ANX_1_R == 1 \& ANX_3Y == 3)$ **replace** ANX\_INDICATOR=. **if** (missing(ANX\_1\_R) | missing(ANX\_3Y)) **tabulate** ANX\_INDICATOR

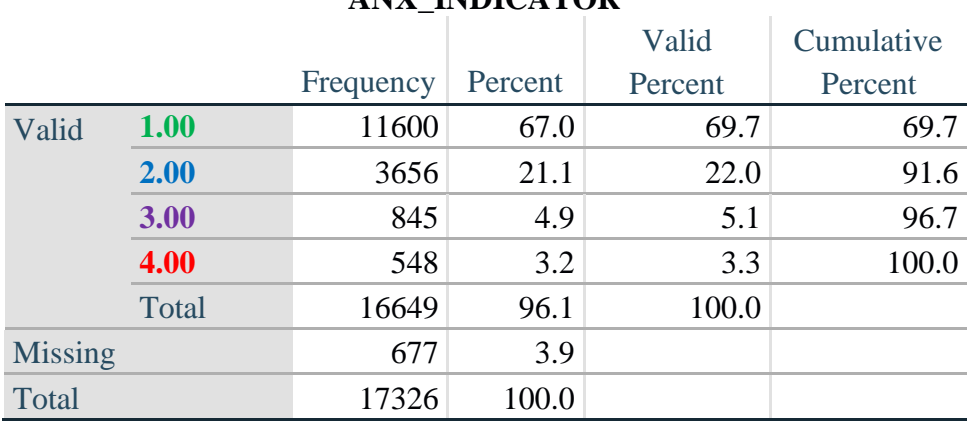

#### **ANX\_INDICATOR**

#### **DEPRESSION**

*Step 9.Generate frequency distribution on DEP\_1.* First, calculate frequency distributions on DEP\_1: *How often do you feel depressed*?

**gen** DEP\_1\_R=DEP\_1 **if inlist**(DEP\_1, 1,2,3,4,5) **replace** DEP\_1\_R=. **if inlist**(DEP\_1, 7,8,9) **tabulate** DEP\_1\_R

#### **DEP\_1\_R: How often do you feel depressed?**

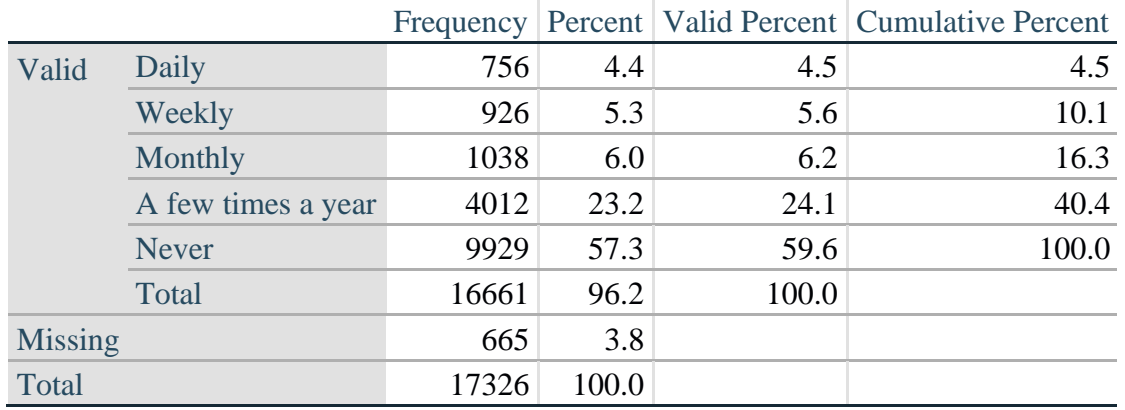

*Step 10. The syntax below recodes DEP\_3R into DEP\_3Y to place "SOMEWHERE BETWEEN" numerically in-between "A LITTLE" and "A LOT". It also creates the category NOT ASKED, if DEP\_1 is NEVER (1)*

**gen** DEP\_3Y=1 **if** DEP\_3R==1 **replace** DEP\_3Y=3 **if** DEP\_3R==2 **replace** DEP\_3Y=2 **if** DEP\_3R==3 **replace** DEP\_3Y=. **if inlist**(DEP\_3R, 7,8,9)

**replace** DEP\_3Y=0 **if** DEP\_1==5 **tabulate** DEP\_3Y

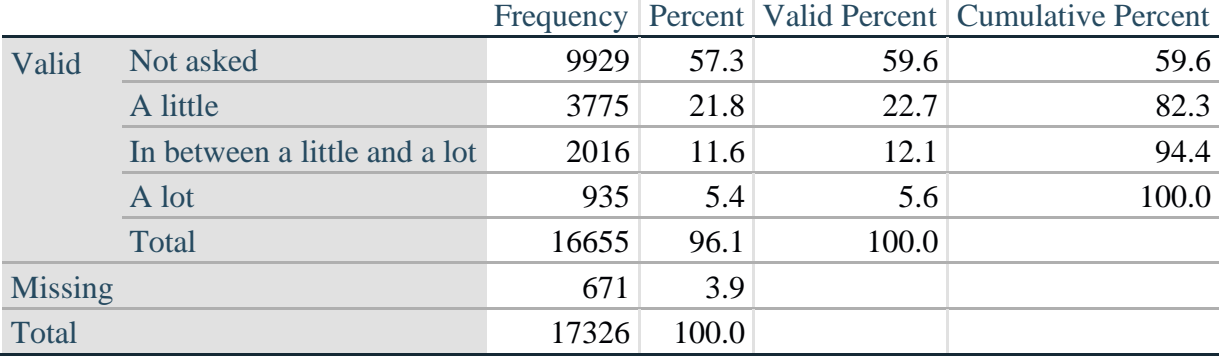

#### **DEP\_3Y: Level of feelings last time felt depressed**

*Step 11. Generate a cross-tabulation of the depression Extended Set questions: DEP\_1\_R and DEP\_3Y.*

The syntax below produces a cross-tabulation of DEP\_1\_R: *How often do you feel depressed* (a measure of frequency) and DEP\_3Y: *The level of those feeling the last time you felt depressed* (a measure of intensity) – used to determine a single DEPRESSION INDICATOR (DEP\_INDICATOR).

**tabulate** DEP\_3Y DEP\_1\_R

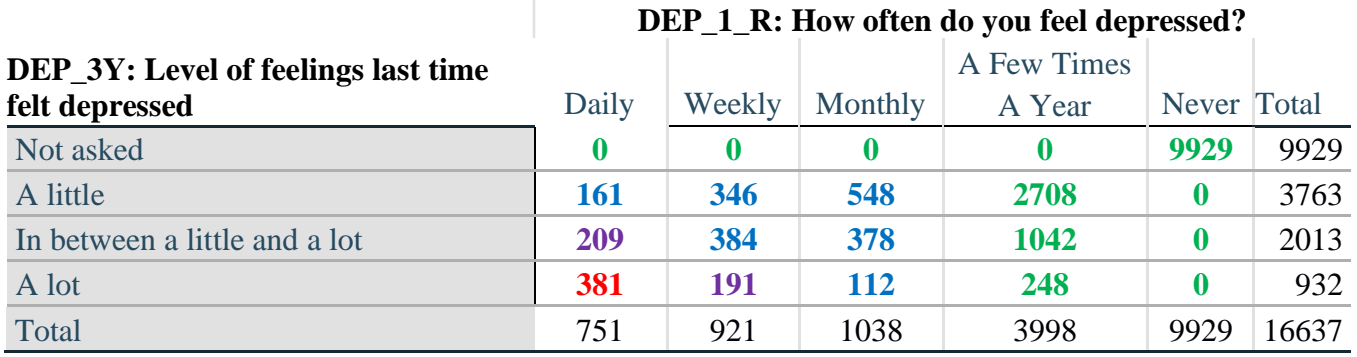

*Step 12. Create a DEPRESSION INDICATOR (DEP\_INDICATOR) based on the two depression questions DEP\_1\_R and DEP\_3Y.*

Syntax below creates DEP\_INDICATOR based on the distribution in the cross-tabulation above.

**gen** DEP\_INDICATOR=. **if** (missing(DEP\_1\_R) | missing(DEP\_3Y)) **replace DEP\_INDICATOR=1 <b>if** (DEP\_3Y <= 4 & (DEP\_1\_R==4 | DEP\_1\_R==5)) **replace** DEP\_INDICATOR=2 **if** ((DEP\_1\_R==3) | (DEP\_1\_R < 3 & DEP\_3Y==1) | **///**  $(DEF_1 == 2 & DEP_3Y == 2)$ **replace** DEP\_INDICATOR=3 **if** ((DEP\_1\_R==1 & DEP\_3Y==2) | ///  $(DEF_1_R==2 & DEP_3Y==3))$ **replace** DEP\_INDICATOR=4 **if** (DEP\_1\_R==1 & DEP\_3Y==3) **tabulate** DEP\_INDICATOR

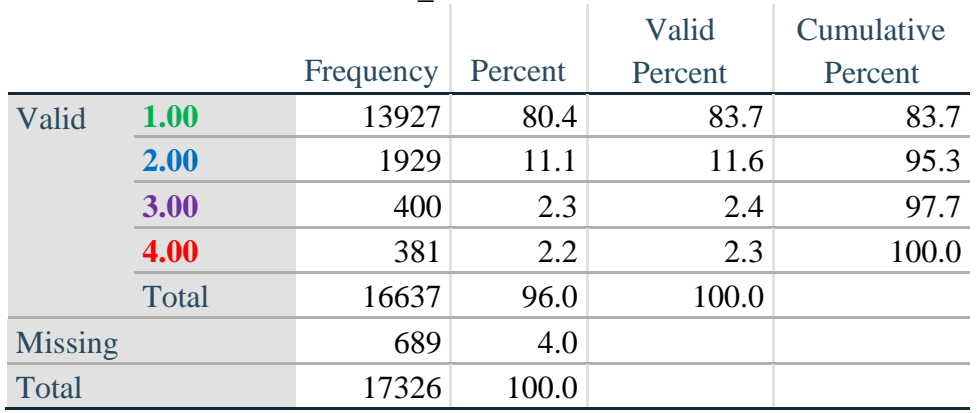

#### **DEP\_INDICATOR**

## **Creating Disability Status Indicator for the WG-SS Enhanced**

#### **WG-SS Enhanced: WG-SS + Upper Body-indicator + Anxiety (level 4) + Depression (level 4)**

The syntax below calculates the WG Short Set ENHANCED Disability Indicator (**SS\_E**) based on the 12 questions at the recommended cut-off. The level of inclusion is: at least 1 domain/question is coded A LOT OF DIFFICULTY or CANNOT DO AT ALL for the six short set question; severity levels 3 or 4 for the Upper body-Indicators; and severity level 4 for Anxiety- and Depression-Indicators.

```
gen SS_E=2
replace SS E=. if (missing(Vision) & \frac{1}{1}missing(Vearing) & /// 
       missing(Mobility) & /// 
       missing(Communication) & /// 
       missing(SELF_CARE) & /// 
       missing(Cognition) & /// 
       missing(UB_INDICATOR) & /// 
       missing(ANX_INDICATOR) & /// 
       missing(DEP_INDICATOR))
replace SS_E_3=1 if ((Vision==3 | Vision==4) | /// 
       (Hearing==3 | Hearing==4) | /// 
       (Mobility==3 | Mobility==4) | ///
       (Communication==3 | Communication==4) | /// 
       (SELF_CARE==3 | SELF_CARE==4) | ///
       (Cognition==3 | Cognition==4) | /// 
       (UB_INDICATOR==3 | UB_INDICATOR==4) | /// 
       ANX_INDICATOR==4 | DEP_INDICATOR==4)
tabulate SS_E
```
#### **SS\_E: WG-SS Enhanced Disability Indicator based on 9 domains and 12 questions**

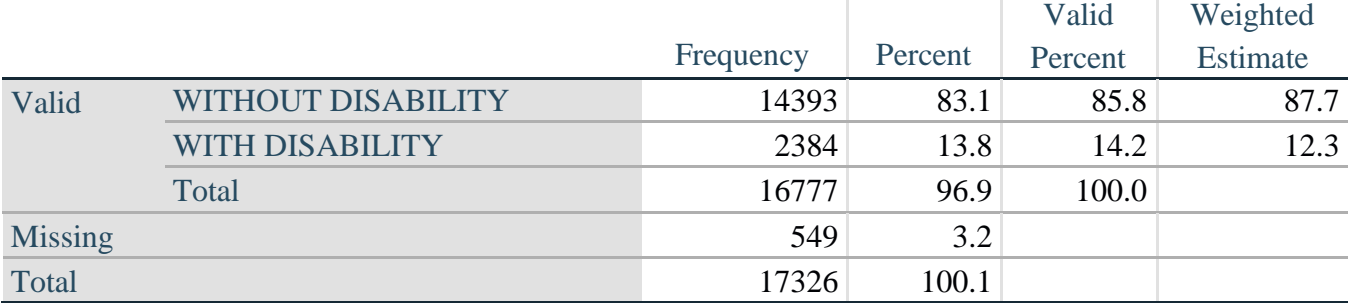